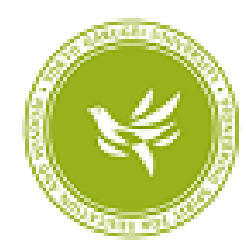

東京学芸大学リポジトリ

Tokyo Gakugei University Repository

# 木曽観測所2kCCD

カメラのための星の自動検出プログラムの開発

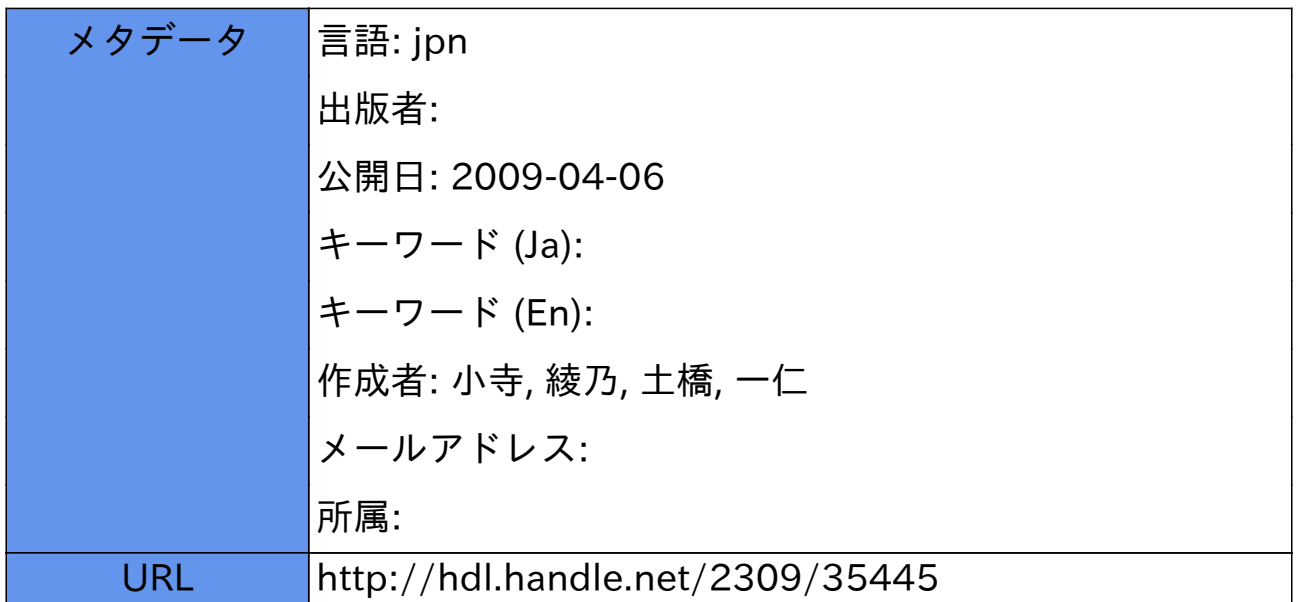

# $2kCCD$

### 2005 5 27

KODERA, A. and DOBASHI, K.: Development of automatic star-identifying program for the 2kCCD camera at KISO observatory. Bull. Tokyo Gakugei Univ. Natur. Sci. **57**: 109–118 (2005) ISSN 1880–4330

宇宙地球科学 \*

## **Abstract**

We have developed a software to identify stars detected by the 2kCCD camera installed in the 105cm Schmidt telescope at KISO observatory, using the computer language IDL widely used in astronomical analyses. Based on the raw data provided by the camera, the software automatically creates a list of data files, and produce a common bias flame as well as flat flames and object flames according to the filters (UBVRI) used in the observations. In addition, stars detected in the object flames are automatically identified, and their flux densities are estimated through a 2D Gaussian fit. The software is also designed to perform easily the astrometry of the stars with an accuracy of  $\sim$ 1". The software developed here should be useful to produce a large-scale extinction map of dark clouds in various wavelengths (UBVRI) out of the data provided by the 2kCCD camera, because extinction is often measured by the star-count technique or the color-excess method both of which require a complete set of stars within a given region in the sky. (in Japanese)

## **Key words:** KISO 2kCCD camera

 $184-8501$   $4-1-1$ **1**  $1998$ Digitized Sky Survey I Lasker 1994 DSS 2002<br> $2002$  Dobashi 2005  $DSS$  b  $40°$  $DSS$  $R$  B  $V<sub>0</sub>$ ィルターで撮影されたものである。このため,DSS

*Department of Astronomy and Earth Sciences, Tokyo Gakugei University, 4-1-1 Nukui-kita-machi, Koganei-shi, Tokyo 184-8501, Japan.*

 $2000\,$ 105cm 2kCCD

# 2kCCD

 $50' \times 50'$ 

UBVRI

## 2kCCD

 $L1251$  Lynds 1962)等に対する4バンド(BVRI)での研究を行い 2001 Kandori 2003

# $2kCCD$

 $2kCCD$ 

IRAF

## 2kCCD

 $2kCCD$ 

DSS 2kCCD

 $105cm$ 

105cm 2.1 暗黒星雲

Bok  $10 \qquad \qquad 100$ 

 $10K$ 

 $1994$ 

**Taurus Clouds** 

Digitized Sky Survey I DSS

URL: http://astro.u-gakugei.ac.jp/DCM/index.html

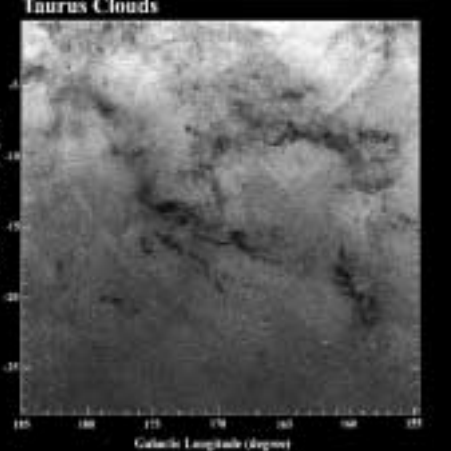

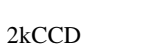

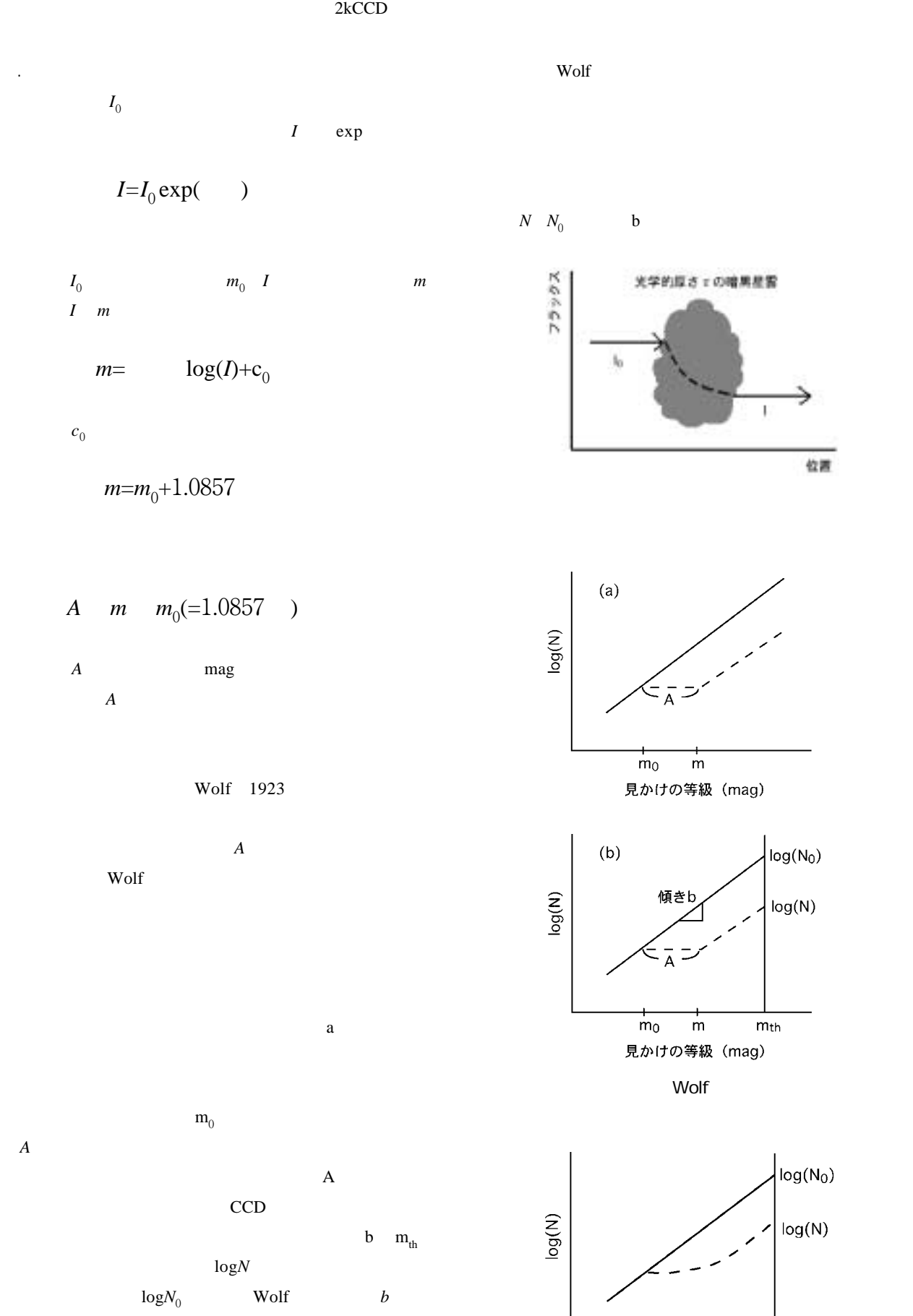

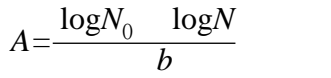

ると,減光量*A*は,以下の式で表すことができる。

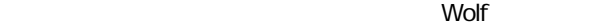

 $log(N<sub>0</sub>)$ 

 $log(N)$ 

 $m<sub>th</sub>$ 

 $m<sub>0</sub>$ 

 $\frac{1}{m}$ 

見かけの等級 (mag)

位置

 $log(N<sub>0</sub>)$ 

 $log(N)$ 

 $m_{th}$ 

 $57$  2005

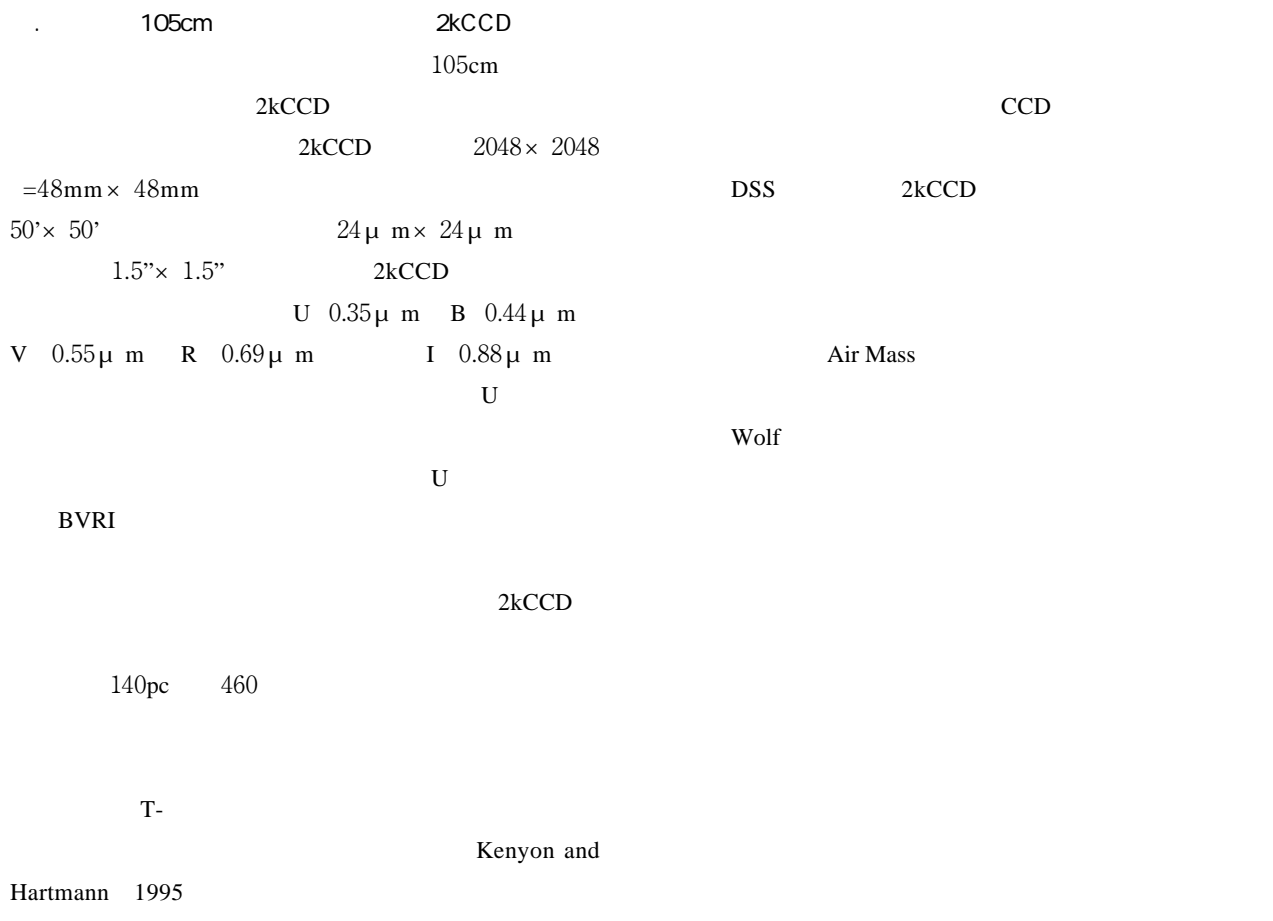

IDL Interactive Data Language

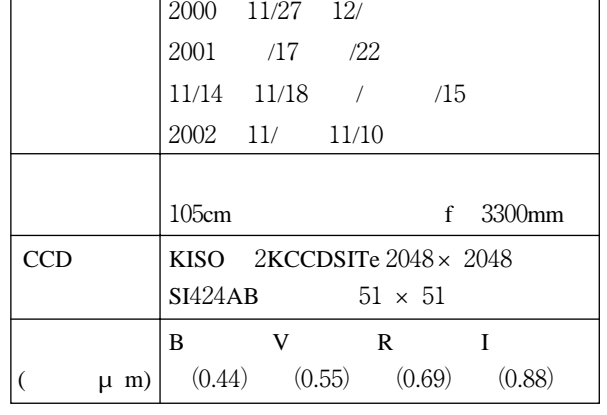

2kCCD

 $10$ 

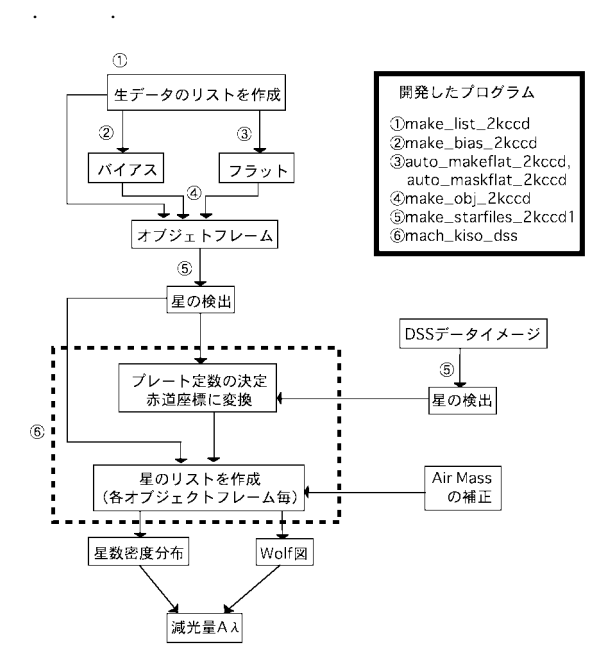

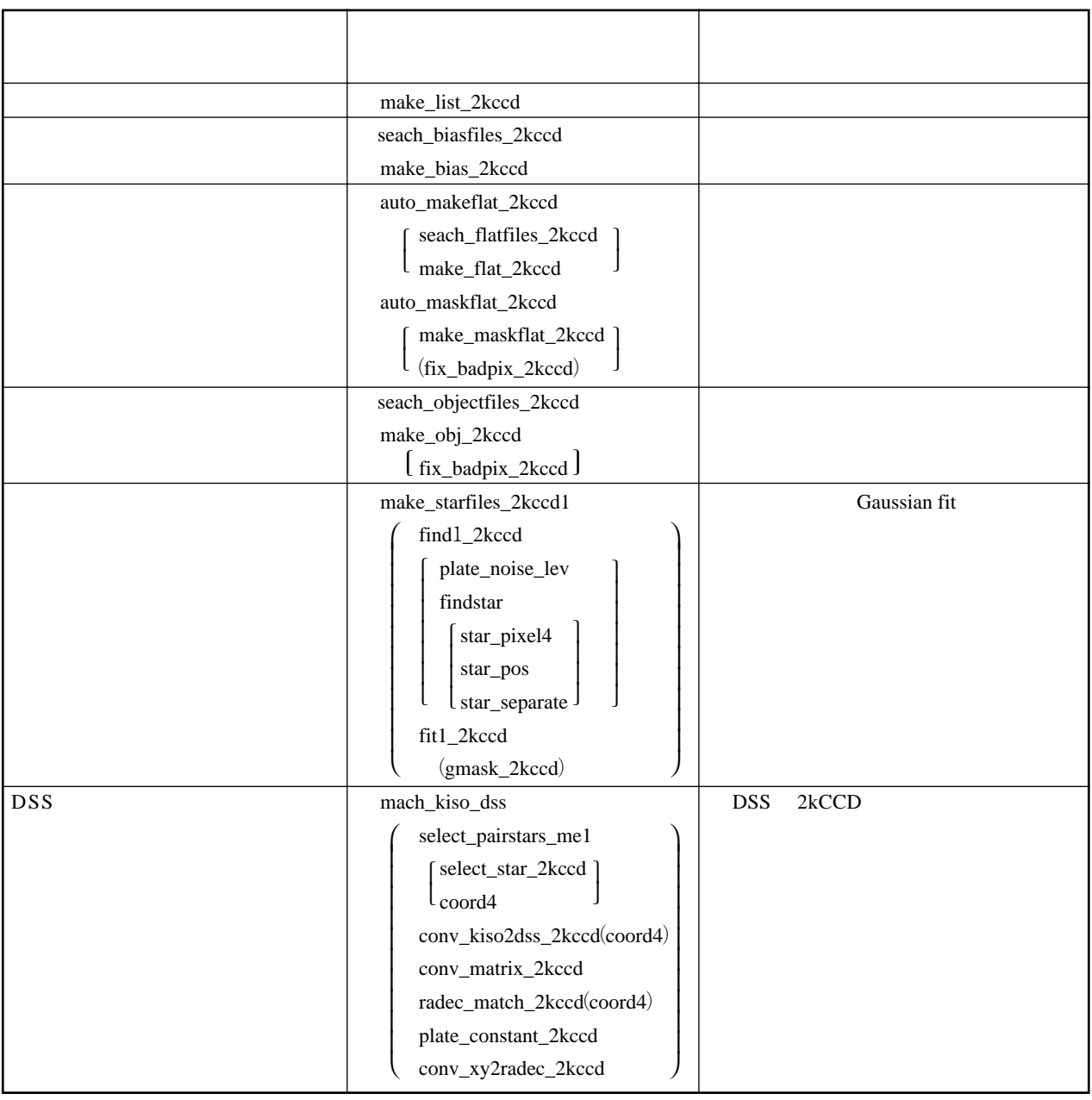

" make\_list\_2kccd"

3.1 生データのリスト化とバイアスフレームの作成

FITS

Air Mass

" search\_biasfiles\_2kccd"

" make\_bias\_2kccd"

 $CCD$ 

CCD

## 2kCDD

 $6a$ 

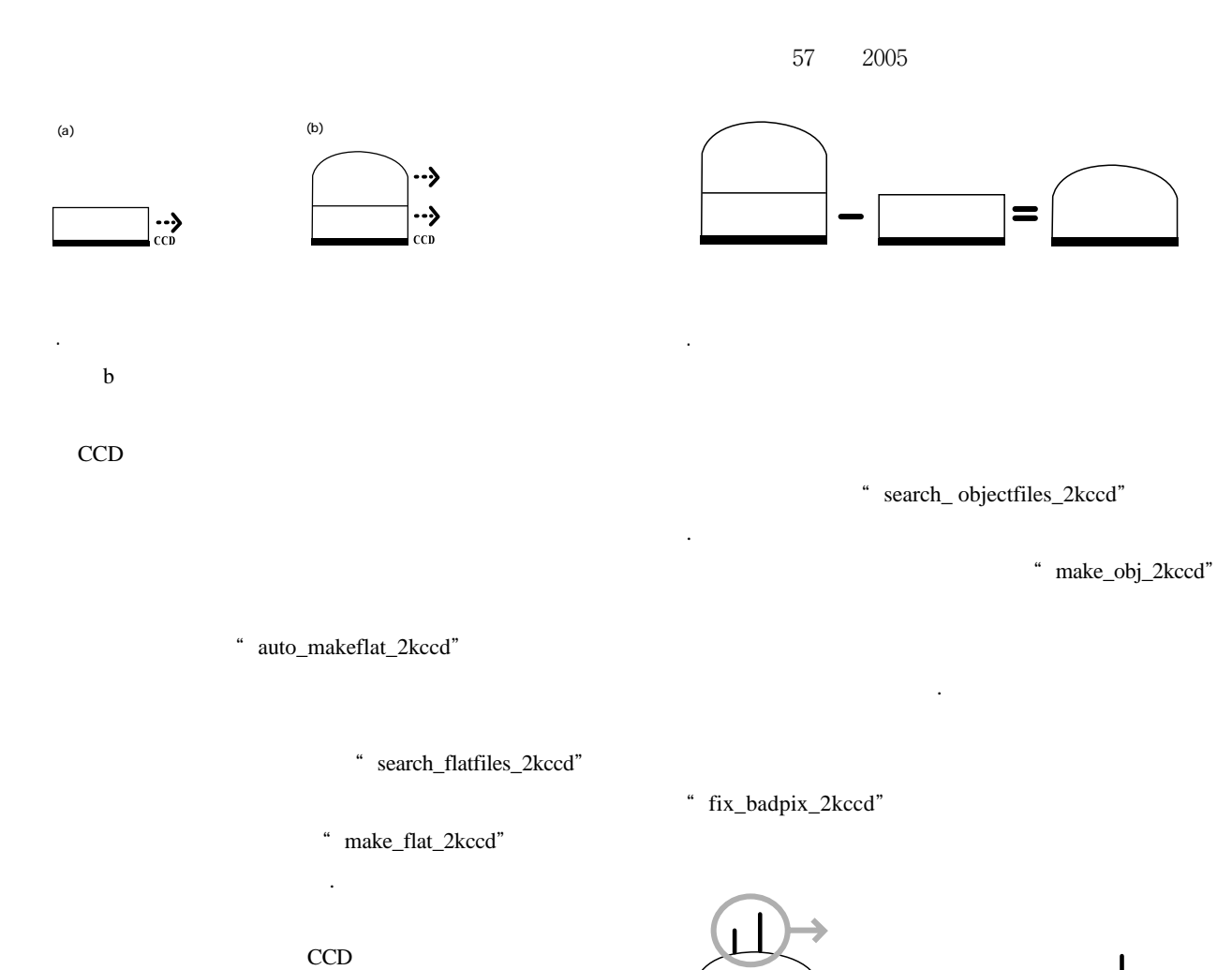

bad pixel

" auto\_maskflat\_2kccd"  $"$  make\_maskflat\_2kccd"

 $H$  H< 1-  $H_m$  $H$ > 1+  $H_m$  $H_{m}$ 

バンド毎に作られる。しかし,以下の3.3章以降の処

"fix\_badpix\_2kccd"

る(3.3章)

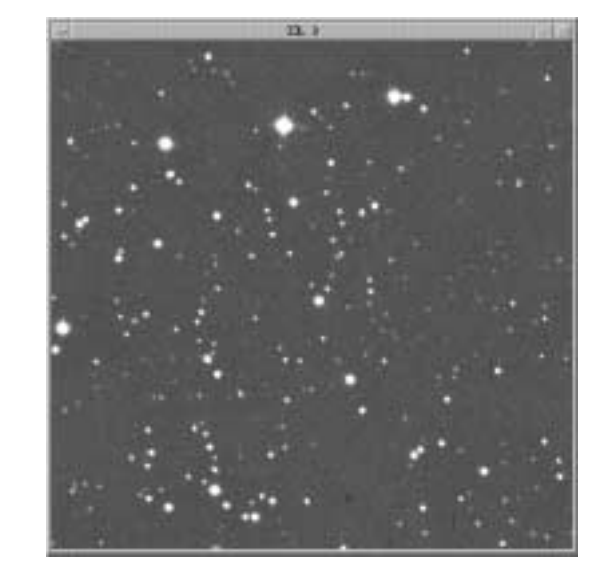

 $\frac{1}{2}$ ,  $\frac{1}{2}$  ( $\frac{1}{2}$  )  $\frac{1}{2}$ 

①� バイアス�

天体+地球大気�

 フレーム)� 天体+地球大気�

天体+地球大気�

### $2kCCD$

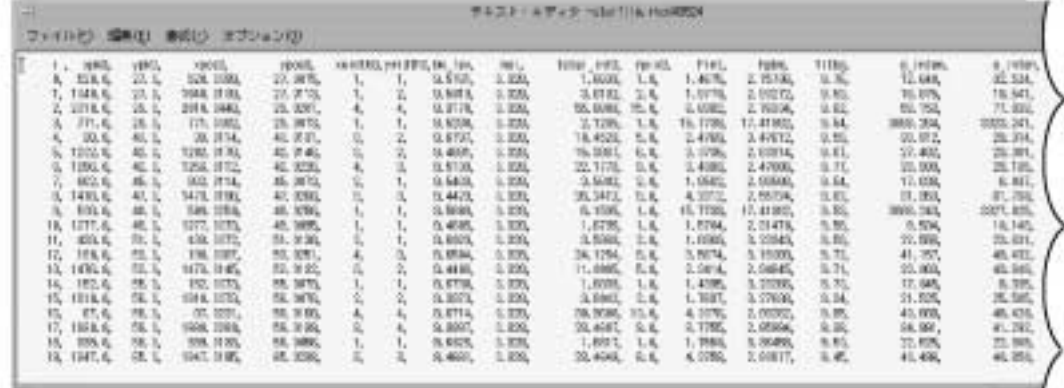

 $11$ 

ATOR

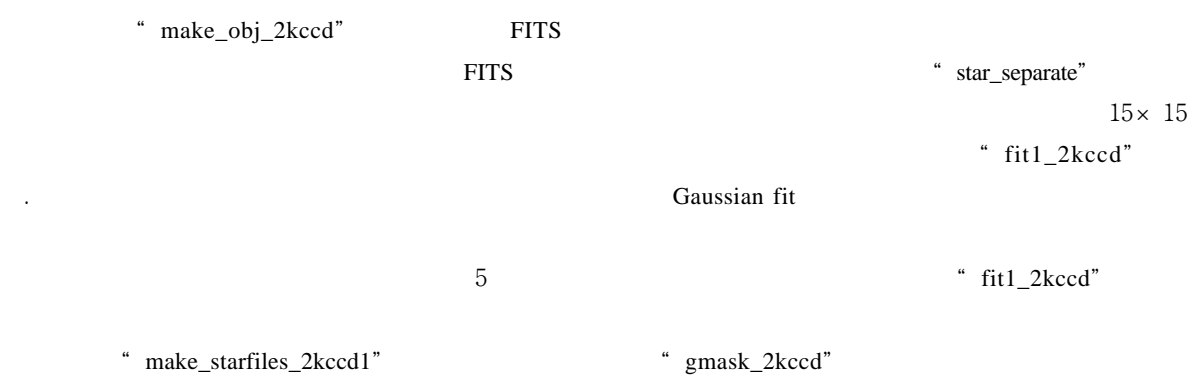

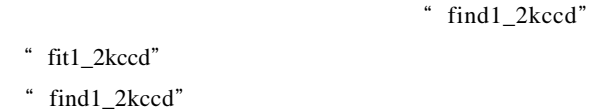

" plate\_noise\_lev" " findstar" 5

" star\_pixel4"

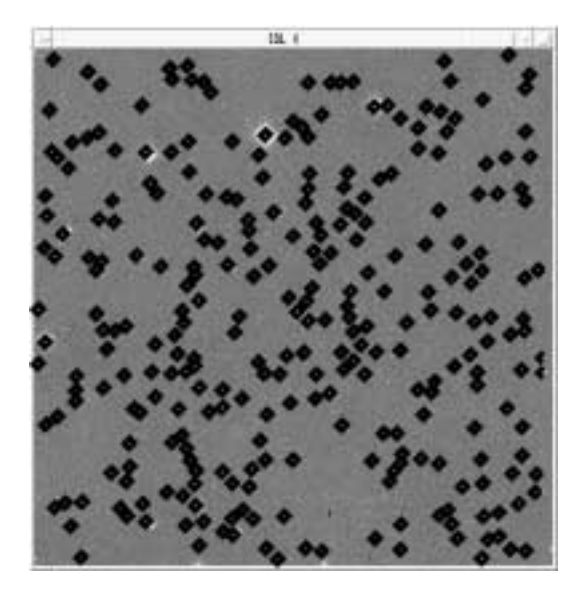

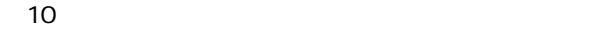

 $2kccd''$  10 このようにして求めた星のピクセル座標(x y ,ピ Gaussian  $\overline{\phantom{a}}$  $DSS$ DSS 3.5 プレート定数の決定と赤道座標への変換  $2kCCD$  x y

 $\cdot$  fit1\_

2kCCD DSS DSS DSS FITS DSS  $2kCCD$ 2kCCD DSS FITS

" match\_kiso\_dss"

 $57$  2005

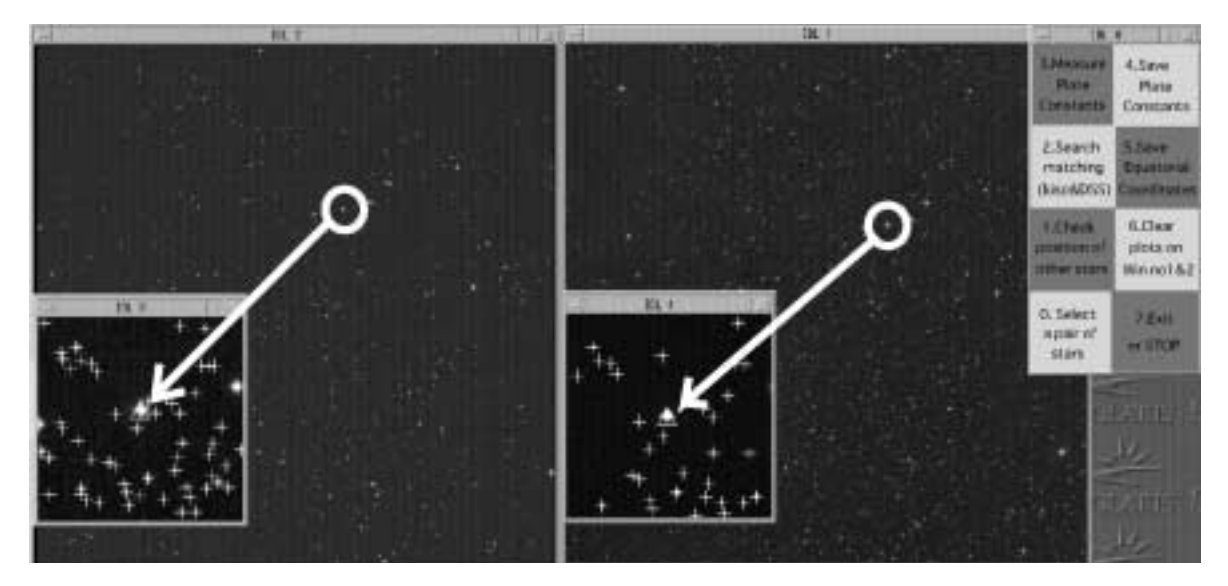

図12 DSS のデータ(右)と 2kCCD のデータ(左)を比較して赤道座標に変換するプログラムの様子。それぞれ選

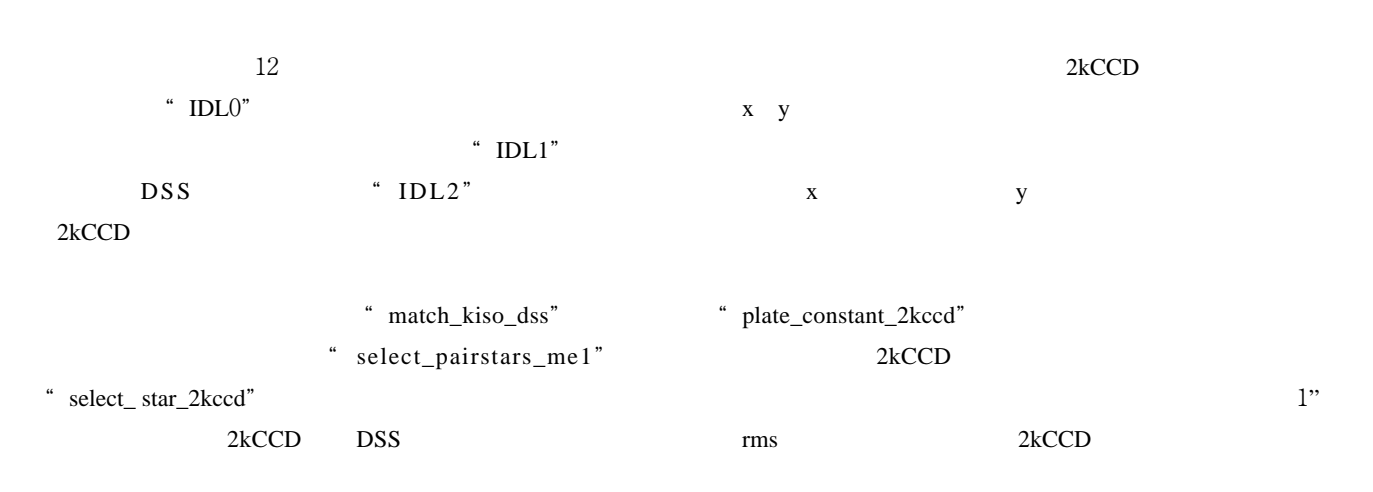

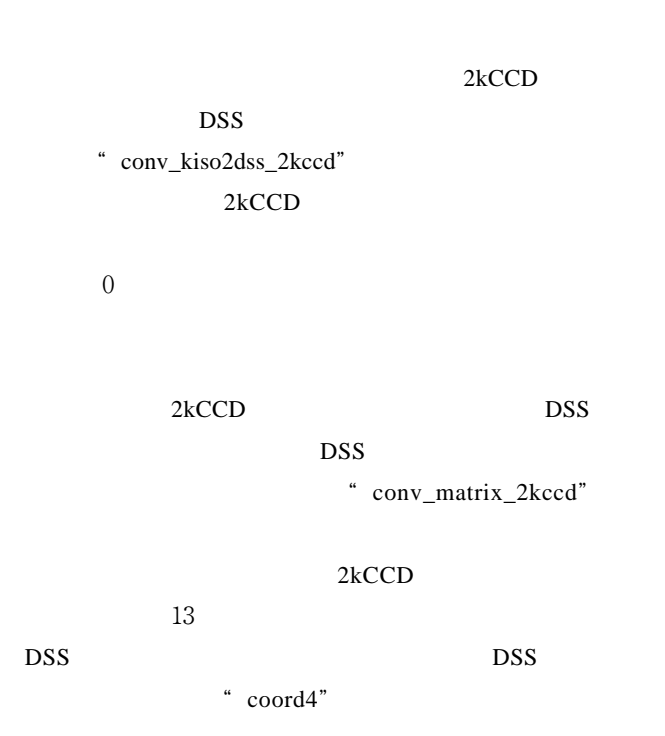

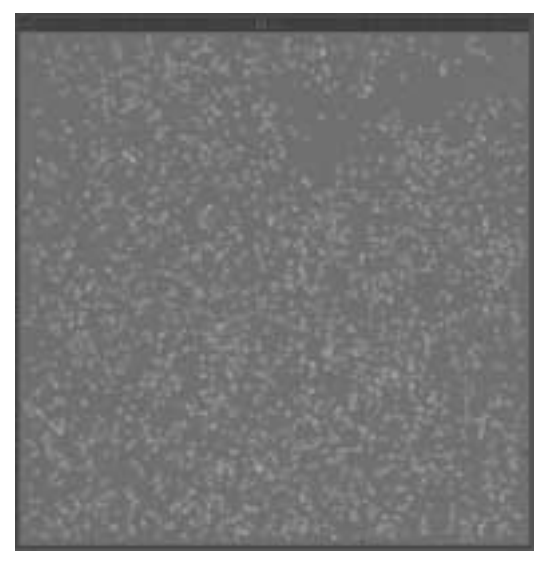

スターファイルに付け加えている。

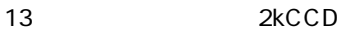

## $2kCCD$

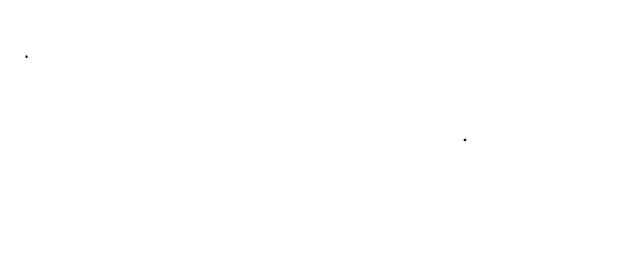

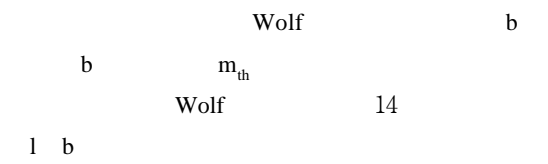

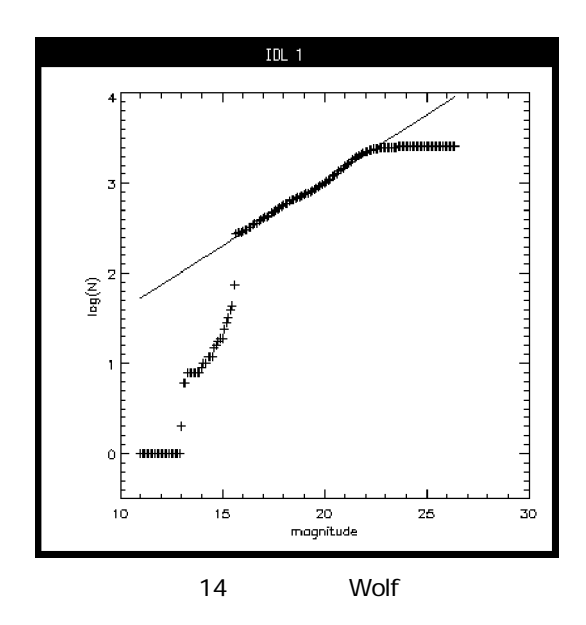

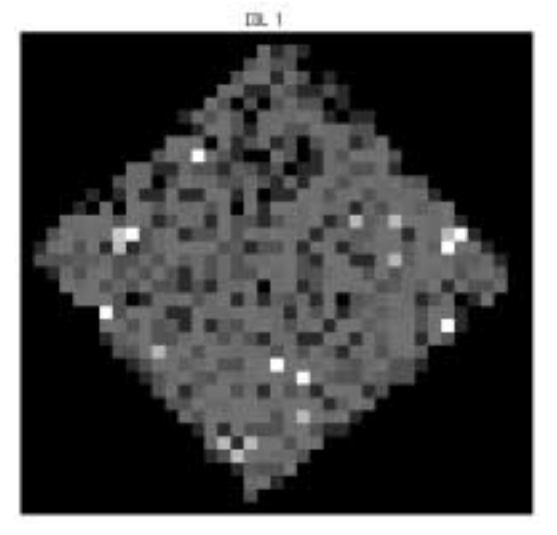

 $2'$ 

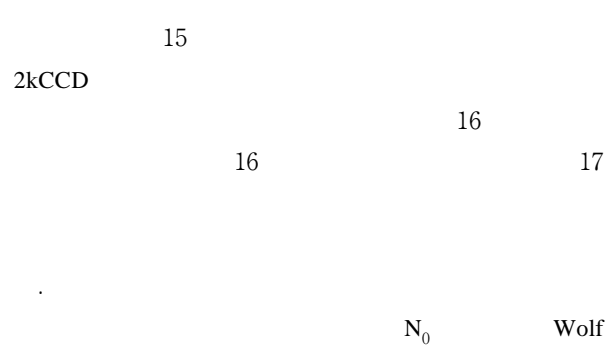

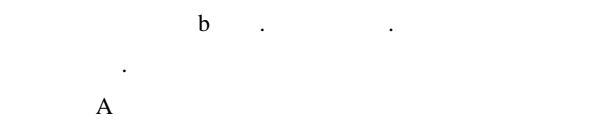

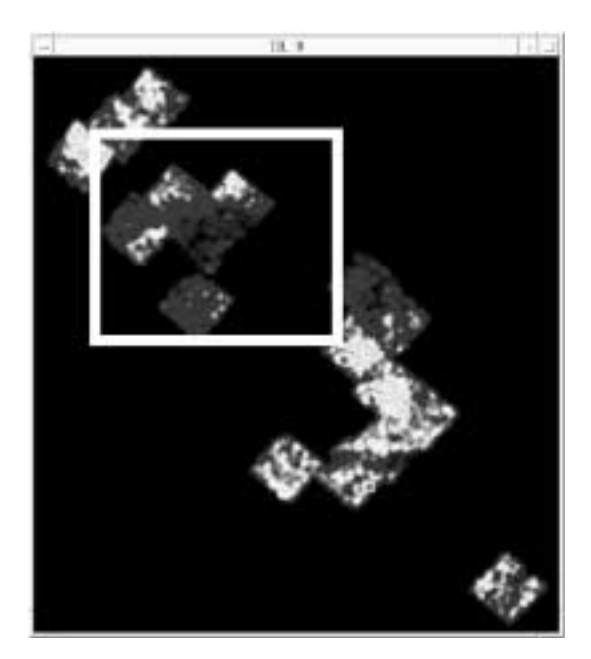

 $16$ 

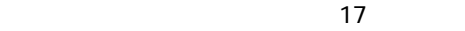

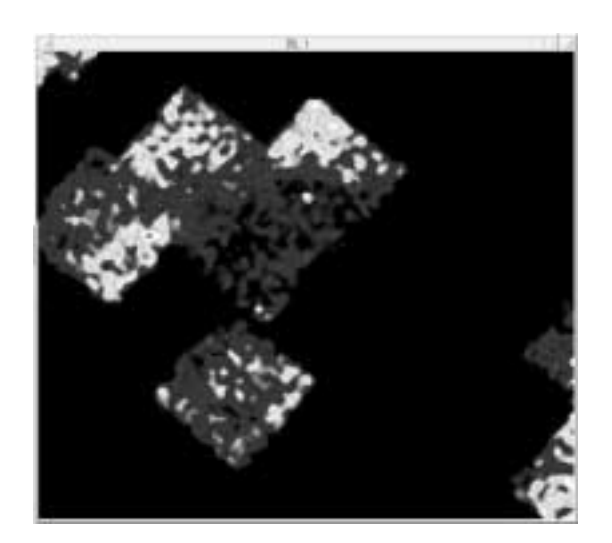

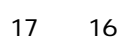

 $57$  2005

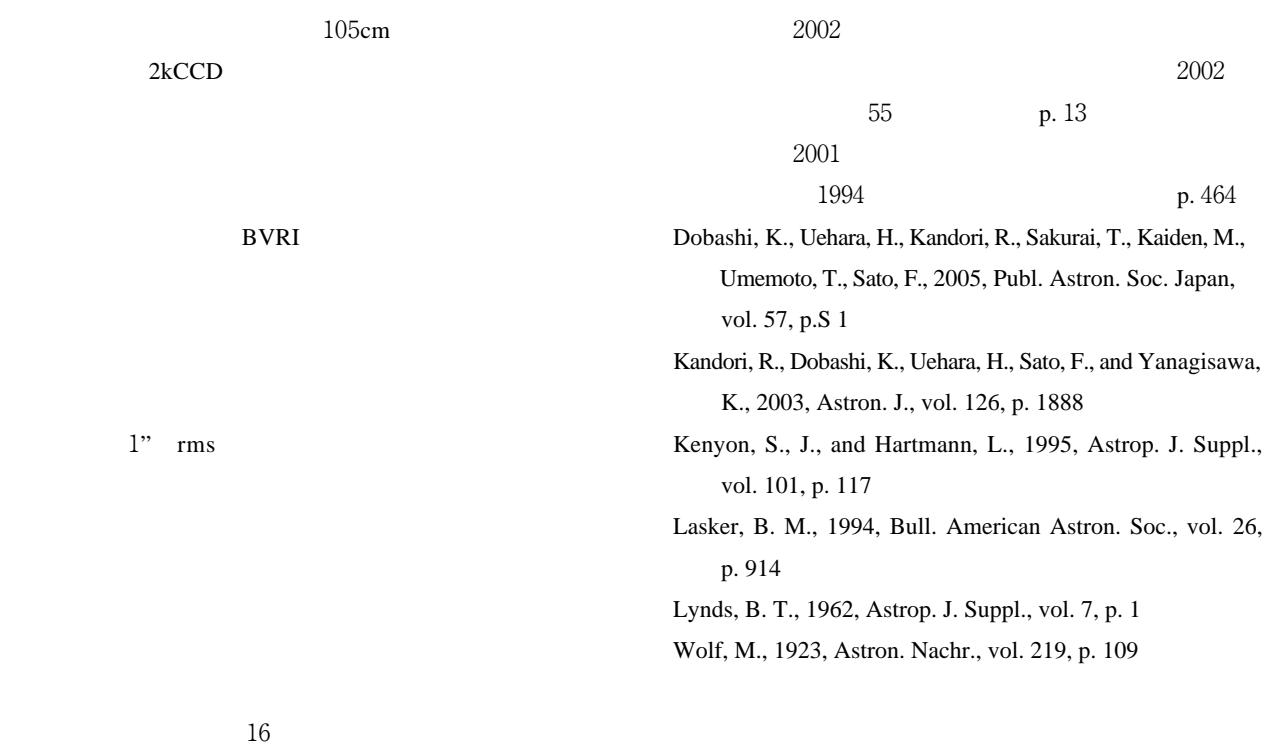

 $2kCCD$